# **abuledu-dvd-client et client lourd - Feature - Fonctionnalité #554**

## **URL de lancement de firefox**

23/08/2010 18:15 - Eric Seigne

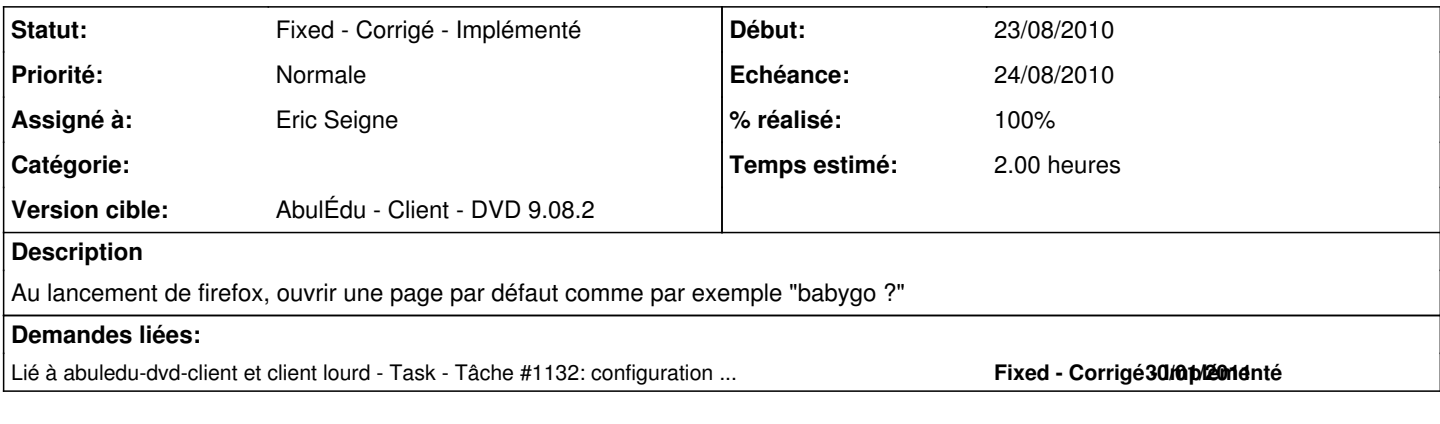

#### **Révisions associées**

### **Révision 793374ba - 24/08/2010 16:11 - Eric Seigne**

fix #554 bookmarks et page d'accueil par defaut

#### **Historique**

### **#1 - 24/08/2010 12:21 - Eric Seigne**

URL de lancement: <http://www.abuledu.org/live908.php>qui fait ensuite un jump vers là ou on veut. Le fichier sur sake est prêt et marche il reste à le faire sur le DVD.

## **#2 - 24/08/2010 13:07 - Hayat Oufdil**

attention peut être à le faire que sur les profil enfant voir même que sur les deux premiers profils.

#### **#3 - 24/08/2010 18:12 - Eric Seigne**

- *Statut changé de New Nouveau à Assigned En cours*
- *% réalisé changé de 10 à 90*

C'est fait, reste à tester & valider.

## **#4 - 25/08/2010 11:56 - Eric Seigne**

- *Statut changé de Assigned En cours à Fixed Corrigé Implémenté*
- *% réalisé changé de 90 à 100*

Appliqué par commit r77.